#### DOCUMENT DE TRAVAIL

DAUBON Catherine LTP Bel Orme 6( $\text{SECTEUR } 4$ 67 rue bel Orme 33 000 BORDEAUX

## **C.C.F. DE MATHEMATIQUES**

\_\_\_\_\_\_\_\_\_\_\_\_\_\_\_\_\_\_\_\_\_\_\_\_\_\_\_\_\_\_\_\_\_\_\_\_\_\_\_\_\_\_\_\_\_\_\_\_\_\_\_\_\_\_\_\_\_\_\_\_\_\_\_\_\_\_\_\_\_\_\_\_\_\_\_\_\_\_\_\_\_\_\_\_\_\_\_\_\_\_\_\_\_\_\_\_\_\_\_\_\_\_\_\_

 $NOM:$ Prénom: Date:

Durée : 30 minutes Barème : 10 points

L'usage de la calculatrice est autorisé mais personnel L'usage du formulaire de mathématiques est autorisé.

Vous devez employer une personne pour vous aider à préparer et servir un rafraîchissement lors d'une réunion rassemblant 150 enfants d'une école maternelle.

### 1. ETUDE POUR UNE EMBAUCHE

Pour employer une personne, le prix d'une heure de travail est de  $11,5$  €.

1- Le tableau indique le prix à payer y en fonction du nombre d'heures travaillées x.

Compléter le tableau suivant : (1,25 point)

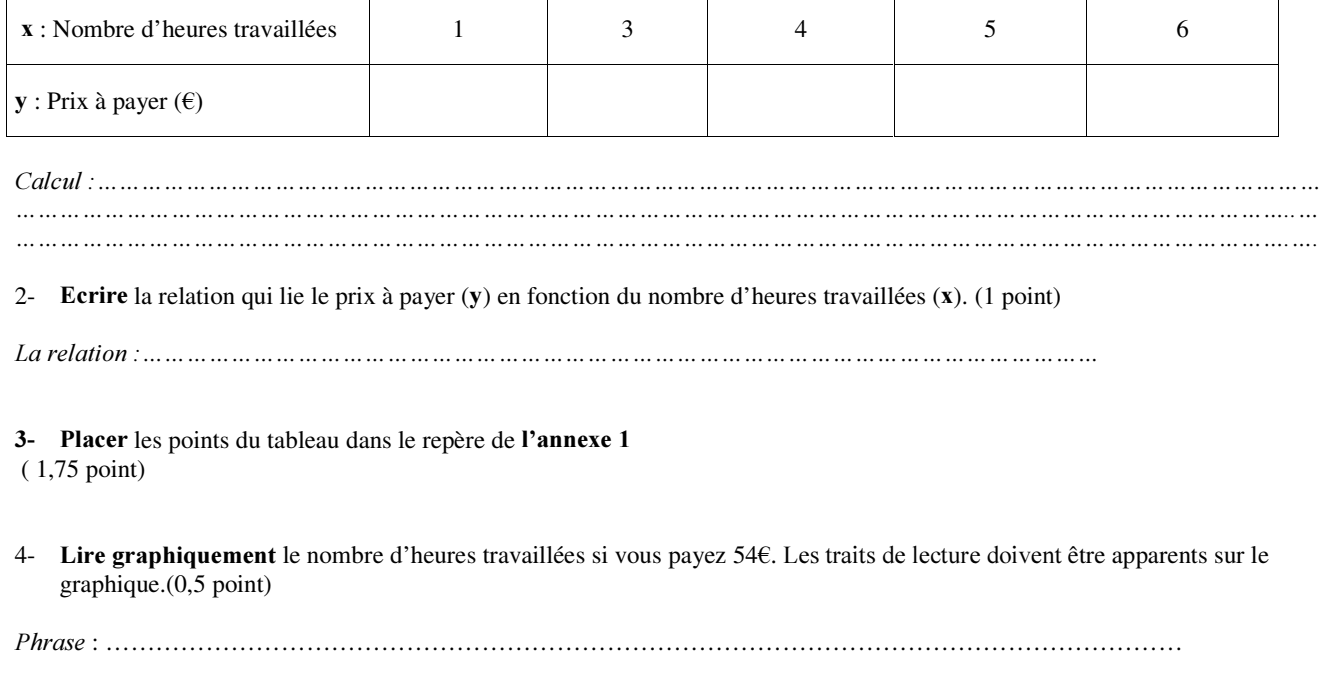

CD/LTPBO/0104

5- Transformer le résultat précédent en heures et minutes.(0.75 point)

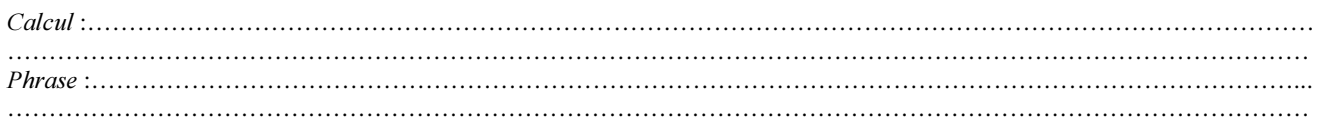

### 2. PREPARATION D'UN RAFRAîCHISSEMENT.

1- Vous préparez un cocktail de jus de fruits comme rafraîchissement, dans un verre cylindrique de 14cm de hauteur et de 60mm de diamètre. Le volume d'un cylindre est donné par la formule V= $\pi \times r^2 \times h$ On donne  $\pi \sim 3.14$ Calculer le volume du verre, en cm<sup>3</sup>. Arrondir à l'unité. (2,25 points)

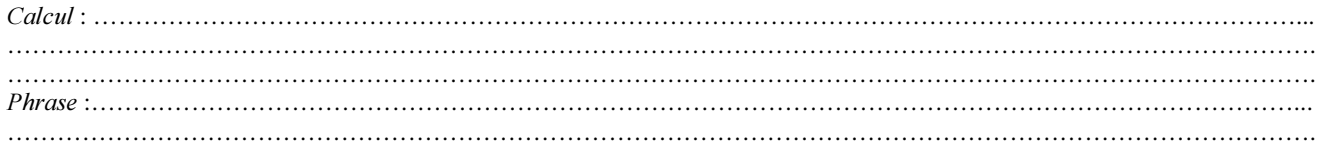

2- Le cocktail est composé de 4 jus de fruits : 1 /8 de jus d' orange, 1/5 de jus de citron, 2/5 de jus d' ananas et un jus de mangue. Calculer la fraction de jus de mangue à ajouter pour avoir 1 litre de cocktail.(1,25 point)

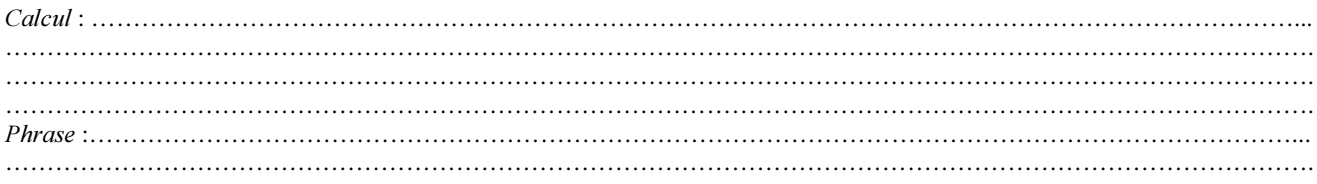

3- Calculer en litre, la quantité de cocktail à préparer pour la réunion, si chaque personne boit ¾ d'un verre.(1,25 points)

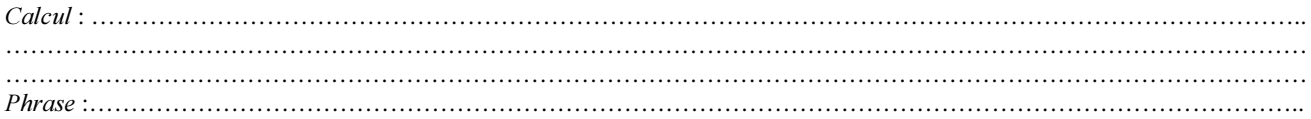

# Prix à payer en Euros

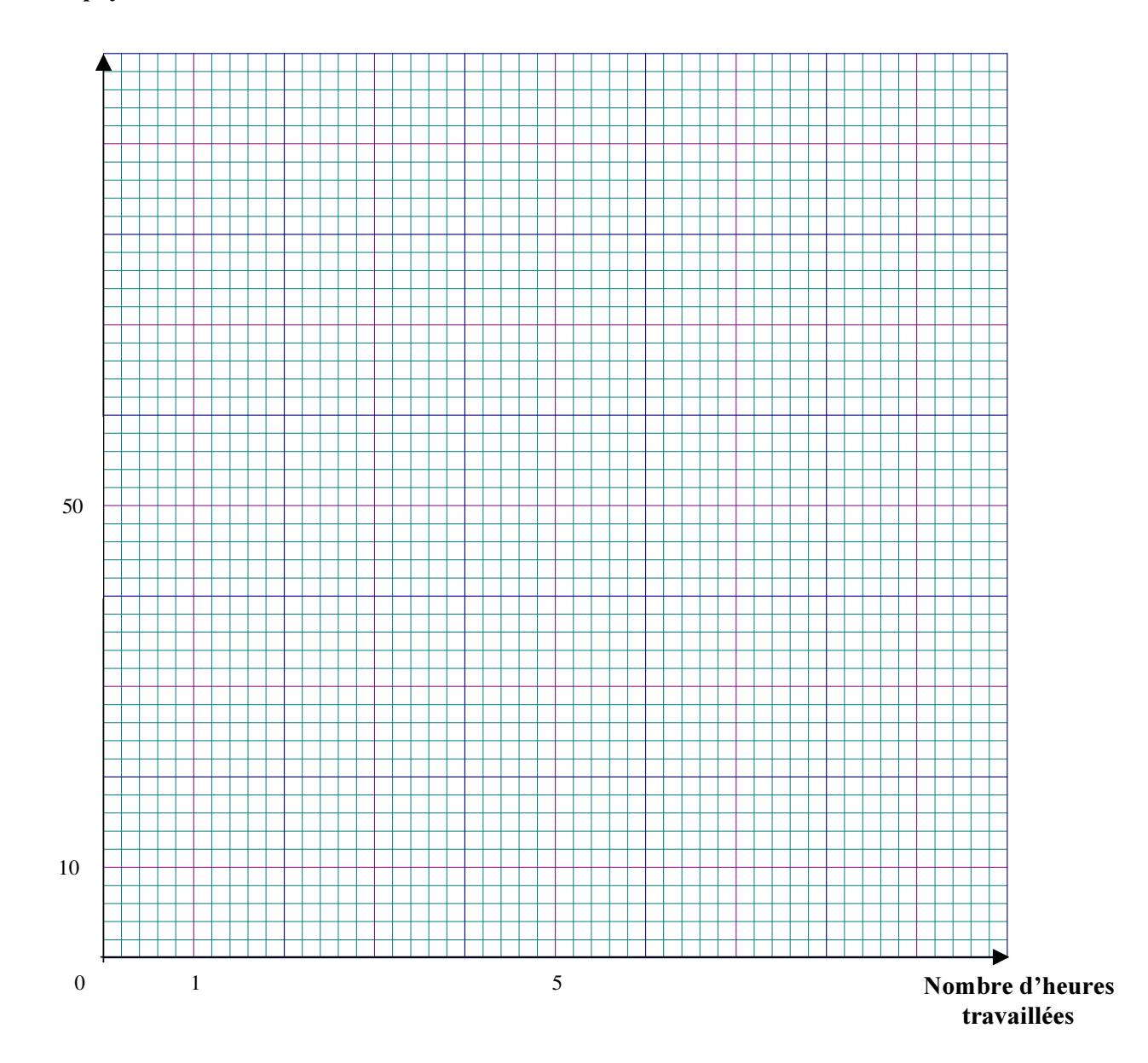

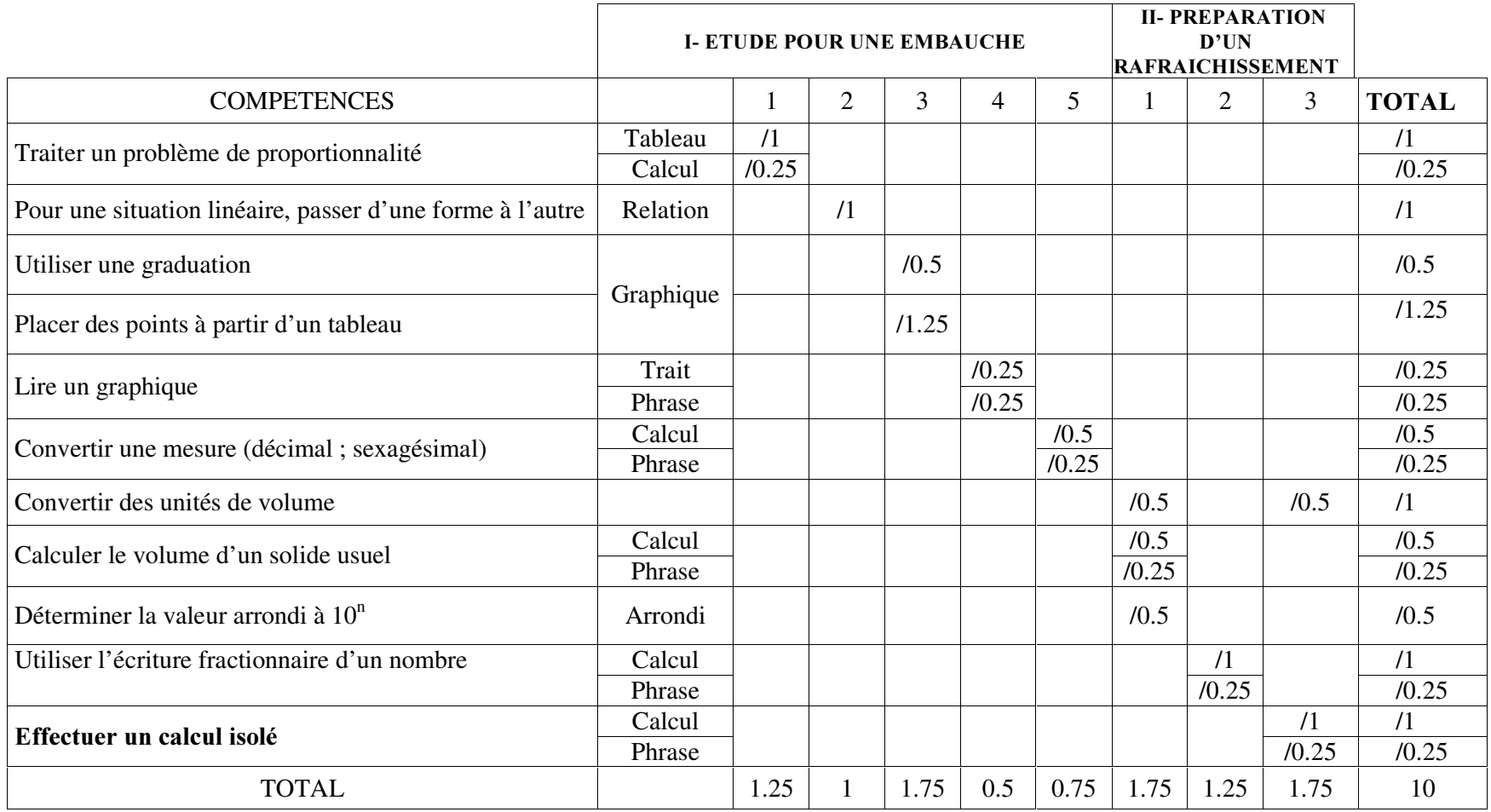

CD/LTPBO/0104